# **On the Higher-Order Method for the Solution of a Nonlinear Scalar Equation**

**Min Chen · Tsu-Shuan Chang**

Published online: 10 February 2011 © The Author(s) 2011. This article is published with open access at Springerlink.com

**Abstract** In this paper, a higher-order method for the solution of a nonlinear scalar equation is presented. It is proved that the new method is locally convergent with an order of  $(m+2)$ , where *m* is the highest order derivative used in the iterative formula. Some numerical examples are used to demonstrate the new method.

**Keywords** Nonlinear equation · Iterative method · Simple root · Convergence

# **1 Introduction**

One of the most basic problems in numerical analysis is finding a simple root of a nonlinear equation in one variable:

Find  $x^* \in R$  such that  $f(x^*) = 0$ .

The Newton method is the most popular solution for such a problem. Although it has local quadratic convergence under proper conditions, a higher convergence rate may be needed sometimes. Thus some algorithms with higher orders of convergence were developed, such as the Halley method  $[1-3]$  $[1-3]$  and the Chebyshev method  $[4]$  $[4]$ .

Recently, by using only the first-order derivative, various rates of convergence can be obtained. In [\[5](#page-16-3)], the author presents a variant of the Newton method, which is locally convergent with an order of three. In [\[4](#page-16-2)], by adding extra terms in combination

Department of Electrical and Computer Engineering, University of California, Davis, CA 95616, USA e-mail: [ch\\_min16@hotmail.com](mailto:ch_min16@hotmail.com)

T.-S. Chang e-mail: [tschang@ucdavis.edu](mailto:tschang@ucdavis.edu)

Communicated by F.A. Potra.

M. Chen  $(\boxtimes)$  · T.-S. Chang

with the Chebyshev-Halley method, the order of convergence of that algorithm is proved to be four, by proper choice of some parameters. In  $[1]$  $[1]$ , the author presents a modified Halley method which has a quintic convergence by adding a right predictorcorrector in the updating formula.

For the general case, the order of convergence  $(m + 1)$  can be obtained, where *m* is the highest order of derivative used in the iterative formula. In [[6\]](#page-17-0), a sequence of updating formulas is presented to achieve the above up to  $m = 4$ . For the general *m*, a hypothesis is proposed. A different method with higher order of convergence is given in [\[7](#page-17-1)], which is proved to be locally convergent with order of  $(m + 1)$ . Based upon [\[7](#page-17-1)], we propose a new algorithm, which has the convergence rate with one order higher than that in [\[7](#page-17-1)]; that is, the order of convergence is  $(m + 2)$ .

<span id="page-1-0"></span>The paper is organized as follows. In Sect. [2](#page-1-0), some results in [[7\]](#page-17-1) are reviewed, which will be used later. In Sect. [3,](#page-3-0) the new method is presented. In Sect. [4](#page-4-0), the convergence analysis is provided. In Sect. [4.1,](#page-4-1) the case  $m = 1$  is analyzed in details to motivate the convergence analysis for the general case. In Sect. [4.2](#page-8-0), the main result regarding the order of convergence is presented. In Sect. [5](#page-14-0), some numerical examples are used to demonstrate the new method. In Sect. [6,](#page-16-4) a short discussion is given.

#### **2 Review**

Since our convergence analysis is closely related to the result in [\[7](#page-17-1)], we will first review the essential idea in [[7\]](#page-17-1). Let us denote *α* as a solution of  $f(x)$ , i.e.  $f(α) = 0$ . In the rest of the paper, it is assumed that

$$
f'(\alpha) \neq 0 \tag{1}
$$

and the given function will be smooth. Moreover, it is assumed that the starting point  $x_0$  will be close to  $\alpha$ , when discussing the convergence rate of an algorithm.

Basically, its approach is motivated by solving the system of *n* equations.

$$
f^{i}(\hat{x}) = 0, \quad i = 1, ..., n,
$$
 (2)

where  $f^i(\hat{x}) := (f(\hat{x}))^i$  is the *i*-th power of  $f(\hat{x})$ , which of course has the same solution as that of the original problem. The functions  $f, f^2, \ldots, f^n$  are then approximated by *n*-degree Taylor polynomials. In other words, we have the following equation

$$
\begin{bmatrix} f(\hat{x}_k) \\ \vdots \\ f^n(\hat{x}_k) \end{bmatrix} + \begin{bmatrix} f^{(1)}(\hat{x}_k) & \cdots & f^{(n)}(\hat{x}_k)/n! \\ \vdots & \ddots & \vdots \\ (f^n)^{(1)}(\hat{x}_k) & \cdots & (f^n)^{(n)}(\hat{x}_k)/n! \end{bmatrix} \begin{bmatrix} (\hat{x} - \hat{x}_k) \\ \vdots \\ (\hat{x} - \hat{x}_k)^n \end{bmatrix} = 0, \quad (3)
$$

where  $(f)^{(j)}(\hat{x}_k)$  represents the *j*-th order derivative of the function  $f(\hat{x})$  evaluated at the point  $\hat{x}_k$ , and

$$
(f^{i})^{(j)}(\hat{x}_{k}) := (f^{i}(\hat{x}))^{(j)}|_{\hat{x} = \hat{x}_{k}}, \quad i, j = 1, ..., n.
$$
 (4)

<span id="page-2-0"></span>Then, the iterative equation is determined by solving the following linear equation:

$$
\overline{f_n}(\hat{x}_k) + F_n(\hat{x}_k) \begin{bmatrix} \hat{y}_{1,k} \\ \vdots \\ \hat{y}_{n,k} \end{bmatrix} = 0,
$$
\n(5)

where

$$
\overline{f_n}(\hat{x}_k) := \begin{bmatrix} f(\hat{x}_k) \\ \vdots \\ f^n(\hat{x}_k) \end{bmatrix},\tag{6}
$$

$$
F_n(\hat{x}_k) = \begin{bmatrix} f^{(1)}(\hat{x}_k) & \cdots & f^{(n)}(\hat{x}_k)/n! \\ \vdots & \ddots & \vdots \\ (f^n)^{(1)}(\hat{x}_k) & \cdots & (f^n)^{(n)}(\hat{x}_k)/n! \end{bmatrix} . \tag{7}
$$

<span id="page-2-3"></span><span id="page-2-2"></span>Once the unique solution  $\hat{y}_{i,k}$  of linear equation [\(5](#page-2-0)) is obtained in [[7\]](#page-17-1), the iterative formula takes the form

$$
\hat{x}_{k+1} = \hat{x}_k + \hat{y}_{1,k}.
$$
\n(8)

As presented in [[7\]](#page-17-1),  $\hat{y}_{i,k}$  is obtained iteratively by the following steps:

$$
\hat{y}_{n,k} = (-f(\hat{x}_k))^n / [U_n(f; \hat{x}_k)]_{n+1, n+1},
$$
\n(9)

<span id="page-2-4"></span>
$$
\hat{y}_{i,k} = \left( (-f(\hat{x}_k))^i - \sum_{j=i+2}^{n+1} [U_n(f; \hat{x}_k)]_{i+1,j} \cdot \hat{y}_{j-1,k} \right) / [U_n(f; \hat{x}_k)]_{i+1,i+1}, \quad (10)
$$

<span id="page-2-6"></span><span id="page-2-5"></span>where  $U_n(f; \hat{x}_k)$  is a upper triangular matrix with dimension of  $(n + 1) \times (n + 1)$ , and the first row, except from the first component, is null. Mathematically, it is given as

<span id="page-2-7"></span>
$$
[U_n(f; \hat{x}_k)]_{1,1} = 1,\t\t(11)
$$

$$
[U_n(f; \hat{x}_k)]_{1,i} = 0, \quad 2 \le i \le n+1,
$$
\n(12)

$$
[U_n(f; \hat{x}_k)]_{i,i} = (f^{(1)}(\hat{x}_k))^{i-1}, \quad 2 \le i \le n+1,
$$
\n(13)

$$
[U_n(f; \hat{x}_k)]_{i,j} = \sum_{h=i-1}^{j-1} [U_n(f; \hat{x}_k)]_{i-1,h} \cdot f^{(j-h)}(\hat{x}_k)/(j-h)],
$$
  
 $i < j$  and  $i, j = 2, 3, ..., n+1.$  (14)

<span id="page-2-1"></span>It is proved in [\[7](#page-17-1)] that the order of convergence of the method is at least  $(n + 1)$ , where *n* represents the highest order derivative of  $f(\hat{x})$  in the iterative formula. Note that the method is reduced to the Newton method if  $n = 1$ . When  $n = 2$ , it is reduced to the Chebyshev method as below:

$$
\hat{x}_{k+1} = \hat{x}_k - \frac{f(\hat{x}_k)}{f^{(1)}(\hat{x}_k)} - \frac{f^2(\hat{x}_k)f^{(2)}(\hat{x}_k)}{2(f^{(1)}(\hat{x}_k))^3}.
$$
\n(15)

<span id="page-3-3"></span><span id="page-3-2"></span>When  $n = 3$ , it has the updating formula

$$
\hat{x}_{k+1} = \hat{x}_k - \frac{f(\hat{x}_k)}{f^{(1)}(\hat{x}_k)} - \frac{f^{(2)}(\hat{x}_k)f^2(\hat{x}_k)}{2(f^{(1)}(\hat{x}_k))^3} - \frac{(f^{(2)}(\hat{x}_k))^2 f^3(\hat{x}_k)}{2(f^{(1)}(\hat{x}_k))^5} + \frac{f^{(3)}(\hat{x}_k)f^3(\hat{x}_k)}{6(f^{(1)}(\hat{x}_k))^4}.
$$
\n(16)

For the notational simplicity, we denote the updating formula as follows.

$$
\hat{x}_{k+1} = \hat{\Phi}_n(\hat{x}_k) = \hat{g}_{n-1}(\hat{x}_k) + \hat{h}_n(f^{(n)}(\hat{x}_k)),
$$
\n(17)

<span id="page-3-0"></span>where the index of  $\hat{\Phi}_n(x_k)$  denotes the highest order *n* of the derivative used in the updating formula. The term  $\hat{h}_n(f^{(n)}(\hat{x}_k))$  contains only the term with the highest order *n* of the derivative, and  $\hat{g}_{n-1}(\hat{x}_k)$  is the collection of the remainders up to the order  $(n - 1)$  of the derivative.

# <span id="page-3-1"></span>**3 A Higher-Order Method**

The basic idea of the new method is to use the linear approximation of  $f^{(n)}(x_k)$  as follows:

$$
f^{(n)}(x_k) \approx \frac{f^{(n-1)}(x_k) - f^{(n-1)}(z_k)}{x_k - z_k}.
$$
 (18)

<span id="page-3-4"></span>We will assume through this paper that

$$
f^{(1)}(\alpha) \neq 0. \tag{19}
$$

Due to this, we can always find a neighborhood of *α* such that  $f^{(1)}(x_k) \neq 0$ . Thus, we can choose in this neighborhood

$$
z_k = x_k - f(x_k) / f^{(1)}(x_k). \tag{20}
$$

<span id="page-3-6"></span>By substituting  $(18)$  $(18)$  into  $(17)$  $(17)$ , we obtain our updating formula

$$
x_{k+1} = \hat{\Phi}_n(x_k) = \hat{g}_{n-1}(x_k) + \hat{h}_n\left(\frac{f^{(n-1)}(x_k) - f^{(n-1)}(z_k)}{x_k - z_k}\right)
$$
(21)

or

$$
x_{k+1} = \Phi_m(x_k) = g_m(x_k) + h_m(f^{(m)}(x_k)),
$$
\n(22)

<span id="page-3-5"></span>where  $m = n - 1$ . Thus we have

$$
g_m(.) = \hat{g}_{n-1}(.); \qquad h_m(f^{(m)}(x_k)) = \hat{h}_n\bigg(\frac{f^{(n-1)}(x_k) - f^{(n-1)}(z_k)}{x_k - z_k}\bigg). \tag{23}
$$

When  $n = 2$ , the updating formula is

$$
x_{k+1} = x_k - \frac{f(x_k)}{f^{(1)}(x_k)} - \frac{f^{(1)}(x_k)f(x_k) - f^{(1)}(z_k)f(x_k)}{2(f^{(1)}(x_k))^2},
$$
(24)

 $\mathcal{D}$  Springer

which is different from the formula in  $(15)$  $(15)$  only in its last term.

When  $n = 3$ , the updating formula is

<span id="page-4-5"></span>
$$
x_{k+1} = x_k - \frac{f(x_k)}{f^{(1)}(x_k)} - \frac{f^{(2)}(x_k)f^2(x_k)}{2(f^{(1)}(x_k))^3} - \frac{(f^{(2)}(x_k))^2f^3(x_k)}{2(f^{(1)}(x_k))^5} + \frac{(f^{(2)}(x_k) - f^{(2)}(z_k))f^2(x_k)}{6(f^{(1)}(x_k))^3},
$$
\n(25)

<span id="page-4-0"></span>which is also different from  $(16)$  $(16)$  only in its last term.

## **4 Convergence Analysis**

<span id="page-4-1"></span>In this section, we will present the convergence analysis of the new method, which has the order of convergence  $(m + 2)$ , where *m* represents the highest order of derivative used in the iterative formula. In Sect. [4.1,](#page-4-1) two different proofs for the case of  $m = 1$ are given to motivate the proof for the general case. In Sect. [4.2](#page-8-0), the main result regarding the order of convergence is presented.

#### <span id="page-4-2"></span>4.1 Motivation

As mentioned, we will compute the convergence coefficient explicitly in Lemma [4.1](#page-4-2), and thus show that the order of the convergence rate is three when  $m = 1$ .

**Lemma 4.1** *Let*  $I \in IR$  *be an open interval and*  $\alpha \in I$  *be a simple zero of sufficiently differentiable function*  $f: I \rightarrow IR$ . *If*  $x_0$  *is sufficiently close to*  $\alpha$ *, then the order of convergence of the method defined by* [\(20](#page-3-4)) *and* [\(24](#page-3-5)) *is three*. *It satisfies the error equation*:

<span id="page-4-4"></span>
$$
e_{k+1} = \left(2c_2^2 + \frac{1}{2}c_3\right)e_k^3 + O(e_k^4),\tag{26}
$$

<span id="page-4-3"></span>*where*  $e_i = x_i - \alpha$  *and*  $c_i = \frac{f^{(i)}(\alpha)}{f^{(1)}(\alpha) \cdot i!}, i = 2, ..., k + 1$ .

*Proof* From the definition, using Taylor series expansion, we have

$$
f(x_k) = f^{(1)}(\alpha)(x_k - \alpha) + \frac{1}{2!}f^{(2)}(\alpha)(x_k - \alpha)^2
$$
  
+ 
$$
\frac{1}{3!}f^{(3)}(\alpha)(x_k - \alpha)^3 + o(x_k - \alpha)^4
$$
  
= 
$$
f^{(1)}(\alpha)[e_k + c_2e_k^2 + c_3e_k^3 + o(e_k^4)],
$$
 (27)

$$
f^{(1)}(x_k) = f^{(1)}(\alpha)[1 + 2c_2e_k + 3c_3e_k^2 + o(e_k^3)].
$$
\n(28)

From  $(27)$  $(27)$  and  $(28)$  $(28)$ , we can get

$$
\frac{f(x_k)}{f^{(1)}(x_k)} = e_k - c_2 e_k^2 - (2c_3 - 2c_2^2)e_k^3 + O(e_k^4),\tag{29}
$$

 $\circledcirc$  Springer

<span id="page-5-0"></span>
$$
z_k = x_k - \frac{f(x_k)}{f^{(1)}(x_k)}
$$
  
=  $\alpha + c_2 e_k^2 + (2c_3 - 2c_2^2)e_k^3 + o(e_k^4)$ . (30)

By using Taylor series and ([30\)](#page-5-0), we can also write  $f(z_k)$  and  $f^{(1)}(z_k)$  in terms of  $\alpha$ and  $z_k$ :

<span id="page-5-1"></span>
$$
f(z_k) = f^{(1)}(\alpha)(z_k - \alpha) + \frac{1}{2!}f^{(2)}(\alpha)(z_k - \alpha)^2 + \cdots
$$
  
=  $f^{(1)}(\alpha)[(z_k - \alpha) + c_2(z_k - \alpha)^2 + \cdots]$   
=  $f^{(1)}(\alpha)[c_2e_k^2 + (2c_3 - 2c_2^2)e_k^3 + o(e_k^4)],$  (31)

$$
f^{(1)}(z_k) = f^{(1)}(\alpha) + f^{(2)}(\alpha)(z_k - \alpha) + \cdots
$$
  
=  $f^{(1)}(\alpha)[1 + 2c_2(z_k - \alpha) + \cdots]$   
=  $f^{(1)}(\alpha)[1 + 2c_2^2e_k^2 + 4c_2(c_3 - c_2^2)e_k^3 + o(e_k^4)].$  (32)

From  $(28)$  $(28)$  and  $(32)$  $(32)$ , we have

<span id="page-5-2"></span>
$$
\frac{f^{(1)}(z_k)}{f^{(1)}(x_k)} = 1 - 2c_2e_k + 3(2c_2^2 - c_3)e_k^2 + o(e_k^3).
$$
\n(33)

The last term in  $(24)$  $(24)$  equals

$$
\frac{(f^{(1)}(x_k) - f^{(1)}(z_k))f(x_k)}{2(f^{(1)}(x_k))^2} = \frac{f(x_k)}{2f^{(1)}(x_k)} \left(1 - \frac{f^{(1)}(z_k)}{f^{(1)}(x_k)}\right)
$$

$$
= c_2 e_k^2 + \left(\frac{3}{2}c_3 - 4c_2^2\right)e_k^3 + o(e_k^4).
$$
(34)

Note that the minimum order of the first term in  $(34)$  $(34)$  is  $e_k$ ; the second term only needs to contain order up to  $e_k^2$ . Finally,

$$
x_{k+1} = \alpha + \left(2c_2^2 + \frac{1}{2}c_3\right)e_k^3 + o(e_k^4),\tag{35}
$$

$$
e_{k+1} = x_{k+1} - \alpha = \left(2c_2^2 + \frac{1}{2}c_3\right)e_k^3 + o(e_k^4). \tag{36}
$$

 $\Box$ 

<span id="page-5-3"></span>Although it has been proved in [\[7](#page-17-1)] that the order of convergence, by using ([15\)](#page-2-1), is three, we will now compute explicitly the coefficient of convergence by following the same approach as in Lemma [4.1.](#page-4-2)

**Lemma 4.2** *Let*  $I \in IR$  *be an open interval and*  $\alpha \in I$  *be a simple zero of sufficiently differentiable function*  $f: I \to IR$ . *If*  $\hat{x}_0$  *is sufficiently close to*  $\alpha$ *, then the order of*  *convergence of the method defined by* ([15\)](#page-2-1) *is three*. *It satisfies the error equation*:

$$
\hat{e}_{k+1} = (2c_2^2 - c_3)\hat{e}_k^3 + o(\hat{e}_k^4),\tag{37}
$$

*where*  $\hat{e}_i = \hat{x}_i - \alpha$  *and*  $c_i = \frac{f^{(i)}(\alpha)}{f^{(1)}(\alpha) \cdot i!}, i = 2, ..., k + 1$ .

<span id="page-6-1"></span><span id="page-6-0"></span>*Proof* The proof is similar to that in Lemma [4.1](#page-4-2). By using the Taylor series expansion, we have

$$
f(\hat{x}_k) = f^{(1)}(\alpha)(\hat{x}_k - \alpha) + \frac{1}{2!}f^{(2)}(\alpha)(\hat{x}_k - \alpha)^2
$$
  
+ 
$$
\frac{1}{3!}f^{(3)}(\alpha)(\hat{x}_k - \alpha)^3 + o(\hat{x}_k - \alpha)^4
$$
  
= 
$$
f^{(1)}(\alpha)[\hat{e}_k + c_2\hat{e}_k^2 + c_3\hat{e}_k^3 + o(\hat{e}_k^4)],
$$
 (38)

$$
f^{(1)}(\hat{x}_k) = f^{(1)}(\alpha)[1 + 2c_2\hat{e}_k + 3c_3\hat{e}_k^2 + o(\hat{e}_k^3)],
$$
\n(39)

$$
f^{(2)}(\hat{x}_k) = f^{(1)}(\alpha)[2c_2 + 6c_3\hat{e}_k + o(\hat{e}_k^2)].
$$
\n(40)

<span id="page-6-3"></span><span id="page-6-2"></span>From  $(38)$  $(38)$  and  $(39)$  $(39)$ , we can get

$$
\frac{f(\hat{x}_k)}{f^{(1)}(\hat{x}_k)} = \hat{e}_k - c_2 \hat{e}_k^2 - (2c_3 - 2c_2^2)\hat{e}_k^3 + o(\hat{e}_k^4).
$$
\n(41)

<span id="page-6-4"></span>Note that

$$
\frac{f^2(\hat{x}_k)f^{(2)}(\hat{x}_k)}{2(f^{(1)}(\hat{x}_k))^3} = \left(\frac{f(\hat{x}_k)}{f^{(1)}(\hat{x}_k)}\right)^2 \cdot \frac{f^{(2)}(\hat{x}_k)}{2f^{(1)}(\hat{x}_k)},
$$
(42)

<span id="page-6-5"></span>and the minimal order of the first term of [\(42](#page-6-2)) is  $\hat{e}_k^2$ . Thus, the second term only needs to contain order up to  $\hat{e}_k$ .

$$
\frac{f^{(2)}(\hat{x}_k)}{2f^{(1)}(\hat{x}_k)} = c_2 + (3c_3 - 2c_2^2)\hat{e}_k + o(\hat{e}_k^2).
$$
\n(43)

Substitute  $(41)$  $(41)$  and  $(43)$  $(43)$  to  $(42)$  $(42)$ , we have

$$
\frac{f^2(\hat{x}_k)f^{(2)}(\hat{x}_k)}{2(f^{(1)}(\hat{x}_k))^3} = c_2\hat{e}_k^2 + (3c_3 - 4c_2^2)\hat{e}_k^3 + o(\hat{e}_k^4). \tag{44}
$$

<span id="page-6-6"></span>Finally,

$$
\hat{x}_{k+1} = \alpha + (2c_2^2 - c_3)\hat{e}_k^3 + o(\hat{e}_k^4), \n\hat{e}_{k+1} = \hat{x}_{k+1} - \alpha = (2c_2^2 - c_3)\hat{e}_k^3 + o(\hat{e}_k^4).
$$

*Remark* Since all the equations remain the same during the derivation if we replace  $\hat{x}_k$  by  $x_k$  and  $\hat{e}_k$  by  $e_k$ , [\(44](#page-6-5)) is still true with such substitutions. That is, we have

$$
\frac{f^2(x_k)f^{(2)}(x_k)}{2(f^{(1)}(x_k))^3} = c_2e_k^2 + (3c_3 - 4c_2^2)e_k^3 + o(e_k^4).
$$
 (45)

 $\otimes$  Springer

<span id="page-7-0"></span>From the proofs of Lemma [4.1](#page-4-2) and Lemma [4.2](#page-5-3), we can see how they are related. We will give an alternative proof of Lemma [4.1](#page-4-2) by observing the difference of the proofs of Lemmas [4.1](#page-4-2) and [4.2.](#page-5-3) Now, we restate Lemma [4.1](#page-4-2) in Lemma [4.3](#page-7-0) and present the alternative proof.

**Lemma 4.3** Let  $I \in IR$  be an open interval and  $\alpha \in I$  be a simple zero of sufficiently *differentiable function*  $f: I \rightarrow IR$ . *If*  $x_0$  *is sufficiently close to*  $\alpha$ *, then the order of convergence of the method defined by* [\(20](#page-3-4)) *and* [\(24](#page-3-5)) *is three*. *It satisfies the error equation*:

$$
e_{k+1} = \left(2c_2^2 + \frac{1}{2}c_3\right)e_k^3 + O(e_k^4),\tag{46}
$$

<span id="page-7-4"></span>*where*  $e_i = x_i - \alpha$  *and*  $c_i = \frac{f^{(i)}(\alpha)}{f^{(1)}(\alpha) \cdot i!}, i = 2, ..., k + 1$ .

*Proof* Let us present the iteration formula ([20\)](#page-3-4) and ([24\)](#page-3-5) in terms of the format of the general updating formula in  $(22)$  $(22)$  by using  $m = 1$ :

$$
x_{k+1} = \Phi_1(x_k) = g_1(x_k) + h_1(f^{(1)}(x_k)),
$$
\n(47)

<span id="page-7-1"></span>where  $h_1(f^{(1)}(x_k)) = -\frac{f^{(1)}(x_k)f(x_k) - f^{(1)}(z_k)f(x_k)}{2(f^{(1)}(x_k))^2}$  and  $g_1(x_k) = x_k - \frac{f(x_k)}{f^{(1)}(x_k)}$ .

The updating formula [\(15](#page-2-1)) in Lemma [4.2](#page-5-3) can be expressed by using the general formula  $(17)$  $(17)$  $(17)$  with  $n = 2$ :

$$
\hat{x}_{k+1} = \hat{\Phi}_2(\hat{x}_k) = \hat{g}_1(\hat{x}_k) + \hat{h}_2(f^{(2)}(\hat{x}_k)),
$$
\n(48)

<span id="page-7-3"></span>where  $\hat{h}_2(f^{(2)}(\hat{x}_k)) = -\frac{f^2(\hat{x}_k)f^{(2)}(\hat{x}_k)}{2(f^{(1)}(\hat{x}_k))^3}$  and

$$
\hat{g}_1(\hat{x}_k) = \hat{x}_k - \frac{f(\hat{x}_k)}{f^{(1)}(\hat{x}_k)}.
$$

Note that both *m* and *n* represent the highest order of derivative in the iteration formula.

<span id="page-7-2"></span>We know that the convergent order of the method defined by  $(48)$  $(48)$  (for  $n = 2$ ) is three. So, we can assume

$$
\hat{x}_{k+1} - \alpha = \hat{g}_1(\hat{x}_k) + \hat{h}_2(f^{(2)}(\hat{x}_k)) - \alpha = -\alpha + K_2 \hat{e}_k^3 + o(\hat{e}_k^4),\tag{49}
$$

where  $K_2 \in IR$  is a constant.

By using Taylor expansion, after computation (see the proof of Lemma [4.2](#page-5-3) for details), we know

$$
\hat{h}_2(f^{(2)}(\hat{x}_k)) = -\frac{f^2(\hat{x}_k)f^{(2)}(\hat{x}_k)}{2(f^{(1)}(\hat{x}_k))^3} = -(c_2\hat{e}_k^2 + (3c_3 - 4c_2^2)\hat{e}_k^3 + o(\hat{e}_k^4)).
$$
 (50)

<span id="page-8-1"></span>Substituting  $(50)$  $(50)$  to  $(49)$  $(49)$ , we have

$$
\hat{g}_1(\hat{x}_k) = -\alpha + c_2 \hat{e}_k^2 + (K_2 + 3c_3 - 4c_2^2)\hat{e}_k^3 + o(\hat{e}_k^4).
$$

Then, from the functional relationship  $g_m(.) = \hat{g}_{n-1}(.)$  with  $m = n - 1$ , we get

$$
g_1(x_k) = -\alpha + c_2 e_k^2 + (K_2 + 3c_3 - 4c_2^2)e_k^3 + o(e_k^4).
$$
 (51)

Substituting  $(51)$  $(51)$  to  $(47)$  $(47)$ , we have

$$
x_{k+1} = -\alpha + c_2 e_k^2 + (K_2 + 3c_3 - 4c_2^2)e_k^3 + h_1(f^{(1)}(x_k)) + o(e_k^4).
$$

By using again Taylor expansion, after some steps of computation (see the proof of Lemma [4.1](#page-4-2) for details), we know

$$
h_1(f^{(1)}(x_k)) = -\frac{(f^{(1)}(x_k) - f^{(1)}(z_k))f(x_k)}{2(f^{(1)}(x_k))^2} = -\left(c_2e_k^2 + \left(\frac{3}{2}c_3 - 4c_2^2\right)e_k^3 + o(e_k^4)\right).
$$
\n(52)

Finally, we can get

$$
x_{k+1} = -\alpha + c_2 e_k^2 + (K_2 + 3c_3 - 4c_2^2) e_k^3 - \left(c_2 e_k^2 + \left(\frac{3}{2}c_3 - 4c_2^2\right) e_k^3\right) + o(e_k^4)
$$
  
= -\alpha + \left(K\_2 + \frac{3}{2}c\_3\right) e\_k^3 + o(e\_k^4),  

$$
e_{k+1} = x_{k+1} - \alpha = \left(K_2 + \frac{3}{2}c_3\right) e_k^3 + o(e_k^4).
$$

<span id="page-8-0"></span>Thus, the method defined in [\(20](#page-3-4)) and ([24\)](#page-3-5) has the order of convergence three. Furthermore, we know from Lemma [4.2](#page-5-3) that  $K_2 = 2c_2^2 - c_3$ . Thus, the result is the same as that in Lemma [4.1.](#page-4-2)

## <span id="page-8-2"></span>4.2 Main Result

From the proof of Lemma [4.3,](#page-7-0) we can see that it can be extended to general cases except that we need to prove: (1) There is only one term in the highest order of derivative in  $\hat{\Phi}_n(\hat{x}_k)$ ; (2) The Taylor expansions of  $h_m(f^{(m)}(x_k))$  and  $\hat{h}_n(f^{(n)}(x_k))$ have the same coefficients up to  $e_k^n$ , where  $m = n - 1$ . In Lemma [4.4](#page-8-2), we prove the former fact and in Lemma [4.5](#page-10-0) the latter one.

**Lemma 4.4** *For the method defined by*

$$
\hat{x}_{k+1} = \hat{\Phi}_n(\hat{x}_k) = \hat{g}_{n-1}(\hat{x}_k) + \hat{h}_n(f^{(n)}(\hat{x}_k)),
$$
\n(53)

*it satisfies*

$$
\hat{h}_n(f^{(n)}(\hat{x}_k)) = (-1)^{n+1} \frac{f^{(n)}(\hat{x}_k) f^n(\hat{x}_k)}{n! (f^{(1)}(\hat{x}_k))^{n+1}}.
$$
\n(54)

 $\circledcirc$  Springer

*Proof* According to [[7\]](#page-17-1), which is related to the unique solution of linear equation ([5\)](#page-2-0), can be expressed as

$$
\hat{\Phi}_n(\hat{x}_k) = \hat{x}_k + \hat{y}_{1,k},
$$

<span id="page-9-0"></span>where  $\hat{y}_{1,k}$  can be solved iteratively by ([9\)](#page-2-2), [\(10](#page-2-3)), ([11\)](#page-2-4), [\(12](#page-2-5)), [\(13](#page-2-6)) and [\(14\)](#page-2-7).

From  $(14)$  $(14)$ , we know

$$
[U_n(f; \hat{x}_k)]_{2,j} = \sum_{h=1}^{j-1} [U_n(f; \hat{x}_k)]_{1,h} \cdot f^{(j-h)}(\hat{x}_k)/(j-h)!, \quad 3 \le j \le n+1.
$$

From  $(11)$  $(11)$ ,  $(12)$  $(12)$  and  $(13)$  $(13)$ , we can have

$$
[U_n(f; \hat{x}_k)]_{2,j} = f^{(j-1)}(\hat{x}_k)/(j-1)!, \quad 2 \le j \le n+1.
$$
 (55)

From [\(55](#page-9-0)), we know that only  $[U_n(f; \hat{x}_k)]_{2,n+1}$  has the highest *n*-th order derivative of  $f(\hat{x})$ . We can prove by induction that the other row components of  $U_n(f; \hat{x}_k)$  do not contain the *n*-th order derivative of  $f(\hat{x})$ .

From  $(14)$  $(14)$ , we also know

$$
[U_n(f; \hat{x}_k)]_{3,j} = \sum_{h=2}^{j-1} [U_n(f; \hat{x}_k)]_{2,h} \cdot f^{(j-h)}(\hat{x}_k)/(j-h)!, \quad 4 \le j \le n+1. \tag{56}
$$

Since  $2 \le h \le j - 1 \le n$  and  $j - h \le n - 1$ , the term of  $[U_n(f; \hat{x}_k)]_{2,h}$  and  $f^{(j-h)}(\hat{x}_k)$ will not contain the *n*-th order derivative of  $f(\hat{x})$ . Thus, the components of the third row of  $U_n(f; \hat{x}_k)$  do not contain the *n*-th order derivative of  $f(\hat{x})$ .

Now, by assuming that the components of the *s*-th row of  $U_n(f; \hat{x}_k)$  do not contain the *n*-th order derivative of  $f(\hat{x})$  is true for  $3 \leq s \leq n$ , we will prove that the same is also true for  $(s + 1)$ . From  $(14)$  $(14)$ , we can get

$$
[U_n(f; \hat{x}_k)]_{s+1,j} = \sum_{h=s}^{j-1} [U_n(f; \hat{x}_k)]_{s,h} \cdot f^{(j-h)}(\hat{x}_k)/(j-h)!, \quad s+1 \le j \le n+1.
$$
\n(57)

<span id="page-9-1"></span>Since  $s \le h \le j - 1 \le n$ , we have  $j - h \le n + 1 - s \le n - 2$ . Thus, the components of the  $(s + 1)$ -th row of  $U_n(f; \hat{x}_k)$  do not contain the *n*-th order derivative of *f* ( $\hat{x}$ ). Therefore, the components of  $U_n(f; \hat{x}_k)$  do not contain the highest *n*-th order derivative of  $f(\hat{x})$  except  $[U_n(f; \hat{x}_k)]_{2,n+1}$ .

<span id="page-9-2"></span>From  $(10)$  $(10)$ , we have

$$
\hat{y}_{1,k} = \left( -f(\hat{x}_k) - \sum_{j=3}^{n+1} [U_n(f; \hat{x}_k)]_{2,j} \cdot \hat{y}_{j-1,k} \right) / [U_n(f; \hat{x}_k)]_{2,2}.
$$
 (58)

From [\(58](#page-9-1)), by considering the property of  $U_n(f; \hat{x}_k)$ , we know the *n*-th derivative of  $f(\hat{x}_k)$  in  $\hat{y}_{1,k}$  must come from the term  $[U_n(f; \hat{x}_k)]_{2,n+1} \cdot \hat{y}_{n,k}/[U_n(f; \hat{x}_k)]_{2,2}$ . Thus we have

$$
\hat{h}_n(f^{(n)}(\hat{x}_k)) = [U_n(f; \hat{x}_k)]_{2,n+1} \cdot \hat{y}_{n,k} / [U_n(f; \hat{x}_k)]_{2,2}.
$$
\n(59)

<span id="page-10-1"></span>From  $(9)$  $(9)$  and  $(13)$  $(13)$ , we can get

$$
\hat{y}_{n,k} = \frac{(-f(x_k))^n}{(f^{(1)}(x_k))^n}.
$$
\n(60)

<span id="page-10-0"></span>Substitute  $(55)$  $(55)$ ,  $(60)$  $(60)$  to  $(59)$  $(59)$ , we have

<span id="page-10-2"></span>
$$
\hat{h}_n(f^{(n)}(\hat{x}_k)) = -\frac{f^{(n)}(\hat{x}_k)}{n!} \cdot \frac{(-f(\hat{x}_k))^n}{(f^{(1)}(\hat{x}_k))^n} / f^{(1)}(\hat{x}_k) = (-1)^{n+1} \frac{f^{(n)}(\hat{x}_k) f^n(\hat{x}_k)}{n!(f^{(1)}(\hat{x}_k))^{n+1}}.
$$

<span id="page-10-4"></span><span id="page-10-3"></span>**Lemma 4.5** *Let*  $I \in IR$  *be an open interval and*  $\alpha \in I$  *be a simple zero of sufficiently differentiable function*  $f: I \rightarrow IR$ . If  $x_k$  *is generated by the method defined by* [\(20](#page-3-4)) *and* ([22\)](#page-3-6),  $\hat{x}_k$  *is generated by the method defined by* ([17\)](#page-3-2) (*presented in* [\[7\]](#page-17-1)). *Then, for an arbitrary integer n*, *it satisfies*

$$
\frac{f^{(n)}(\hat{x}_k)f^n(\hat{x}_k)}{n!(f^{(1)}(\hat{x}_k))^{n+1}} = A_n \hat{e}_k^n + \hat{B}_n \hat{e}_k^{n+1} + o(\hat{e}_k^{n+2}),\qquad(61)
$$

$$
\frac{f^{(n)}(x_k)f^{(n)}(x_k)}{n!(f^{(1)}(x_k))^{n+1}} = A_n e_k^{n} + \hat{B}_n e_k^{n+1} + o(e_k^{n+2}), \qquad (62)
$$

$$
\frac{f^{n-1}(x_k)(f^{(n-1)}(x_k) - f^{(n-1)}(z_k))}{n!(f^{(1)}(x_k))^n} = A_n e_k^n + B_n e_k^{n+1} + o(e_k^{n+2}),\tag{63}
$$

*where*  $e_k = x_k - \alpha$ ,  $\hat{e}_k = \hat{x}_k - \alpha$ ,  $A_n \in IR$ ,  $B_n \in IR$  and  $\hat{B}_n \in IR$ .

*Proof* We will prove this Lemma by induction. From the proof of Lemma [4.1](#page-4-2) and Lemma [4.2](#page-5-3), we know

$$
\frac{f^2(\hat{x}_k) f^{(2)}(\hat{x}_k)}{2(f^{(1)}(\hat{x}_k))^3} = c_2 \hat{e}_k^2 + (3c_3 - 4c_2^2) \hat{e}_k^3 + o(\hat{e}_k^4),
$$

$$
\frac{f^2(x_k) f^{(2)}(x_k)}{2(f^{(1)}(x_k))^3} = c_2 e_k^2 + (3c_3 - 4c_2^2) e_k^3 + o(e_k^4),
$$

$$
\frac{(f^{(1)}(x_k) - f^{(1)}(z_k)) f(x_k)}{2(f^{(1)}(x_k))^2} = c_2 e_k^2 + \left(\frac{3}{2}c_3 - 4c_2^2\right) e_k^3 + o(e_k^4).
$$

<span id="page-10-5"></span>It shows that ([61\)](#page-10-2), ([62\)](#page-10-3) and ([63\)](#page-10-4) are true for  $n = 2$ . Now, assume [\(61](#page-10-2)), (62) and [\(63](#page-10-4)) are true for a given  $1 \le i \le n$ . From [\(61](#page-10-2)), we have

$$
f^{(i)}(\hat{x}_k) = [A_i \hat{e}_k^i + \hat{B}_i \hat{e}_k^{i+1} + M_i \hat{e}_k^{i+2} + o(\hat{e}_k^{i+3})] \frac{i! (f^{(1)}(\hat{x}_k))^{i+1}}{f^i(\hat{x}_k)},
$$
(64)

where  $M_i \in I$  *R* is the coefficient of the first component of its last term. By taking the derivative of  $(64)$  $(64)$ , we can get

$$
f^{(i+1)}(\hat{x}_k) = [i A_i \hat{e}_k^{i-1} + (i+1) \hat{B}_i \hat{e}_k^i + (i+2) M_i \hat{e}_k^{i+1} + o(\hat{e}_k^{i+2})] \frac{i! (f^{(1)}(\hat{x}_k))^{i+1}}{f^i(\hat{x}_k)}
$$

<span id="page-11-2"></span>+ 
$$
[A_i \hat{e}_k^i + \hat{B}_i \hat{e}_k^{i+1} + M_i \hat{e}_k^{i+2} + o(\hat{e}_k^{i+3})]
$$
  
\n
$$
\times \left[ \frac{(i+1)(f^{(1)}(\hat{x}_k))^i f^{(2)}(\hat{x}_k)}{(f(\hat{x}_k))^i} - \frac{i(f^{(1)}(\hat{x}_k))^{i+2}}{(f(\hat{x}_k))^{i+1}} \right] i!.
$$

Then,

<span id="page-11-0"></span>
$$
\frac{f^{(i+1)}(\hat{x}_k)(f(\hat{x}_k))^{i+1}}{(i+1)!(f^{(1)}(\hat{x}_k))^{i+2}}
$$
\n
$$
= (iA_i\hat{e}_k^{i-1} + (i+1)\hat{B}_i\hat{e}_k^i + (i+2)M_i\hat{e}_k^{i+1} + o(\hat{e}_k^{i+2}))\frac{f(\hat{x}_k)}{(i+1)f^{(i)}(\hat{x}_k)}
$$
\n
$$
+ (A_i\hat{e}_k^i + \hat{B}_i\hat{e}_k^{i+1} + M_i\hat{e}_k^{i+2} + o(\hat{e}_k^{i+3}))\left(\frac{f(\hat{x}_k)f^{(2)}(\hat{x}_k)}{(f^{(1)}(\hat{x}_k))^2} - \frac{i}{(i+1)}\right). \tag{65}
$$

<span id="page-11-1"></span>From  $(41)$  $(41)$  and  $(43)$  $(43)$ , we know

$$
\frac{f(\hat{x}_k)}{f^{(1)}(\hat{x}_k)} = \hat{e}_k - c_2 \hat{e}_k^2 - (2c_3 - 2c_2^2)\hat{e}_k^3 + o(\hat{e}_k^4),\tag{66}
$$

$$
\frac{f(\hat{x}_k) f^{(2)}(\hat{x}_k)}{(f^{(1)}(\hat{x}_k))^2} = 2c_2 \hat{e}_k + (-6c_2^2 + 6c_3) \hat{e}_k^2 + o(\hat{e}_k^3).
$$
 (67)

Substituting  $(66)$  $(66)$  and  $(67)$  $(67)$  into  $(65)$  $(65)$ , we get

$$
\frac{f^{(i+1)}(\hat{x}_k)(f(\hat{x}_k))^{i+1}}{(i+1)!(f^{(1)}(\hat{x}_k))^{i+2}} \\
= \left(\hat{B}_i - \frac{i}{i+1}c_2A_i - \frac{i}{i+1}\hat{B}_i + 2c_2A_i\right)\hat{e}_k^{i+1} \\
+ \left(\frac{i+2}{i+1}M_i - c_2\hat{B}_i - \frac{i}{i+1}M_i + 2c_2\hat{B}_i + A_i(-6c_2^2 + 6c_3) - \frac{i}{i+1}A_i(2c_3 - 2c_2^2)\right)\hat{e}_k^{i+2} + o(\hat{e}_k^{i+3}) \\
= \left(\frac{i+2}{i+1}c_2A_i + \frac{1}{i+1}\hat{B}_i\right)\hat{e}_k^{i+1} \\
+ \left(\frac{2}{i+1}M_i + c_2\hat{B}_i + \frac{2i+3}{i+1}A_i(2c_3 - 2c_2^2)\right)\hat{e}_k^{i+2} + o(\hat{e}_k^{i+3}).
$$

<span id="page-11-3"></span>That is,

$$
\frac{f^{(i+1)}(\hat{x}_k)(f(\hat{x}_k))^{i+1}}{(i+1)!(f^{(1)}(\hat{x}_k))^{i+2}} = A_{i+1}\hat{e}_k^{i+1} + \hat{B}_{i+1}\hat{e}_k^{i+2} + o(\hat{e}_k^{i+3}),
$$
\n(68)

where  $A_{i+1} = \frac{i+2}{i+1}c_2A_i + \frac{1}{i+1}\hat{B}_i$  and

$$
\hat{B}_{i+1} = \frac{2}{i+1}M_i + c_2\hat{B}_i + \frac{2i+3}{i+1}A_i(2c_3 - 2c_2^2).
$$

<span id="page-12-0"></span>Thus,  $(61)$  is true for  $i + 1$ .

For the same reason as in [\(45](#page-6-6)), if we replace  $\hat{x}_k$  by  $x_k$  and  $\hat{e}_k$  by  $e_k$ , [\(68](#page-11-3)) is still true. That is, we also have

$$
\frac{f^{(i+1)}(x_k)(f(x_k))^{i+1}}{(i+1)!(f^{(1)}(x_k))^{i+2}} = A_{i+1}e_k^{i+1} + \hat{B}_{i+1}e_k^{i+2} + o(e_k^{i+3}).
$$
 (69)

Equation ([62\)](#page-10-3) is true for  $i + 1$ .

Recalling the Taylor expansion, we have

$$
f^{(i)}(z_k) = f^{(i)}(x_k) + f^{(i+1)}(x_k)(z_k - x_k) + \frac{1}{2}f^{(i+2)}(x_k)(z_k - x_k)^2 + o(z_k - x_k)^3.
$$

Then,

$$
f^{(i)}(x_k) - f^{(i)}(z_k) = f^{(i+1)}(x_k)(x_k - z_k) - \frac{1}{2}f^{(i+2)}(x_k)(x_k - z_k)^2 + o(x_k - z_k)^3
$$
  

$$
= f^{(i+1)}(x_k) \frac{f(x_k)}{f^{(1)}(x_k)} - \frac{1}{2}f^{(i+2)}(x_k) \left(\frac{f(x_k)}{f^{(1)}(x_k)}\right)^2
$$
  

$$
+ o\left(\frac{f(x_k)}{f^{(1)}(x_k)}\right)^3.
$$

Thus,

<span id="page-12-1"></span>
$$
\frac{(f^{(i)}(x_k) - f^{(i)}(z_k))f^i(x_k)}{(i+1)!(f^{(i)}(x_k))^{(i+1)}} = \frac{f^{(i+1)}(x_k)f^{i+1}(x_k)}{(i+1)!(f^{(i)}(x_k))^{(i+2)}} - \frac{f^{(i+2)}(x_k)}{2(i+1)!\,f^{(1)}(x_k)} \left(\frac{f(x_k)}{f^{(1)}(x_k)}\right)^{i+2} + o\left(\frac{f(x_k)}{f^{(1)}(x_k)}\right)^{i+3}.
$$
\n(70)

Since the minimal order of  $\frac{f(x_k)}{f^{(1)}(x_k)}$  is  $e_k$ ,  $o(\frac{f(x_k)}{f^{(1)}(x_k)})^{i+3}$  is equivalent to  $o(e_k^{i+3})$ . Substituting  $(66)$  $(66)$  and  $(69)$  $(69)$  into  $(70)$  $(70)$ , after some steps we get the following:

$$
\frac{(f^{(i)}(x_k) - f^{(i)}(z_k))f^{(i)}(x_k)}{(i+1)!(f^{(i)}(x_k))^{(i+1)}} = A_{i+1}e_k^{i+1} + \hat{B}_{i+1}e_k^{i+2} - \frac{f^{(i+2)}(x_k)}{2(i+1)!f^{(1)}(x_k)}e_k^{i+2} + o(e_k^{i+3}) = A_{i+1}e_k^{i+1} + B_{i+1}e_k^{i+2} + o(e_k^{i+3}),
$$

where  $B_{i+1} = \hat{B}_{i+1} - \frac{f^{(i+2)}(x_k)}{2(i+1)! f^{(i)}(x_k)}$  $\frac{f^{(i+2)}(x_k)}{2(i+1)!f^{(1)}(x_k)}$ . In other words, ([63\)](#page-10-4) is true for  $i + 1$ .

**Theorem 4.1** *Let*  $I \in IR$  *be an open interval and*  $\alpha \in I$  *be a simple zero of sufficiently differentiable function*  $f: I \to IR$ . Assume  $f^{(1)}(\alpha) \neq 0$  and  $x_0$  be sufficiently

<span id="page-13-0"></span>*close to α*. *Then the order of convergence of the algorithm defined by* ([20\)](#page-3-4) *and* [\(22](#page-3-6))  $is (m + 2)$ .

<span id="page-13-2"></span>*Proof* From Lemma [4.4](#page-8-2), we know,

$$
\hat{x}_{k+1} = \hat{\Phi}_n(\hat{x}_k) = \hat{g}_{n-1}(\hat{x}_k) + \hat{h}_n(f^{(n)}(\hat{x}_k)),
$$
\n(71)

where  $\hat{h}_n(f^{(n)}(\hat{x}_k)) = (-1)^{n+1} \frac{f^{(n)}(\hat{x}_k) f^{(n)}(\hat{x}_k)}{n!(f^{(1)}(\hat{x}_k))^{n+1}}$ .

From  $m = n - 1$  and the definition of the algorithm, we have

$$
x_{k+1} = \Phi_m(x_k) = g_m(x_k) + h_m(f^{(m)}(x_k)),
$$
\n(72)

where

$$
h_m(f^{(m)}(x_k)) = \hat{h}_n\left(\frac{f^{(n-1)}(x_k) - f^{(n-1)}(z_k)}{x_k - z_k}\right)
$$
  
= 
$$
(-1)^{n+1} \frac{f^{n-1}(x_k)(f^{(n-1)}(x_k) - f^{(n-1)}(y_k))}{n!(f^{(1)}(x_k))^n}.
$$

From [\[7](#page-17-1)], we know the order of convergence of  $\hat{\Phi}_n(\hat{x}_k)$  is at least  $(n + 1)$ . From Lemma  $4.5$  and  $(71)$  $(71)$ , we have

$$
\hat{\Phi}_n(\hat{x}_k) - \alpha = (-1)^{n+1} \frac{f^{(n)}(\hat{x}_k) f^n(\hat{x}_k)}{n!(f^{(1)}(\hat{x}_k))^{n+1}} + g_{n-1}(\hat{x}_k) - \alpha
$$
\n
$$
= (-1)^{n+1} (A_n \hat{e}_k^n + \hat{B}_n \hat{e}_k^{n+1}) + o(\hat{e}_k^{n+2}) + g_{n-1}(\hat{x}_k) - \alpha
$$
\n
$$
= K_n \hat{e}_k^{n+1} + o(\hat{e}_k^{n+2}),
$$

<span id="page-13-1"></span>where  $K_n \in IR$  is a constant. Thus,

$$
\hat{g}_{n-1}(\hat{x}_k) - \alpha = -(-1)^{n+1} A_n \hat{e}_k^n + (K_n - (-1)^{n+1} \hat{B}_n) \hat{e}_k^{n+1} + o(\hat{e}_k^{n+2}).
$$
 (73)

Note that  $g_m(.) = \hat{g}_{n-1}(.)$ , we have

$$
g_m(x_k) - \alpha = -(-1)^{n+1} A_n e_k^n + (K_n - (-1)^{n+1} \hat{B}_n) e_k^{n+1} + o(e_k^{n+2}).
$$
 (74)

Substituting  $(74)$  $(74)$  and  $(63)$  $(63)$  into  $(72)$  $(72)$ , we get

$$
\Phi_m(x_k) - \alpha = (-1)^{n+1} \frac{f^{n-1}(x_k)(f^{(n-1)}(x_k) - f^{(n-1)}(y_k))}{n!(f^{(1)}(x_k))^n} + g_m(x_k) - \alpha
$$
  

$$
= (-1)^{n+1} (A_n e_k^n + B_n e_k^{n+1}) - (-1)^{n+1} A_n e_k^n
$$
  

$$
+ (K_n - (-1)^{n+1} \hat{B}_n) e_k^{n+1} + o(e_k^{n+2})
$$
  

$$
= [K_n + (-1)^{n+1} (B_n - \hat{B}_n)] e_k^{n+1} + o(e_k^{n+2}).
$$
 (75)

Since  $m = n - 1$ , we finally have

$$
\Phi_m(x_k) - \alpha = [K_{m+1} + (-1)^{m+2} (B_{m+1} - \hat{B}_{m+1})]e_k^{m+2} + o(e_k^{m+3}).
$$

<span id="page-14-0"></span>Thus, the order of convergence of  $\Phi_m(x_k)$  is  $(m+2)$ .

# **5 Numerical Results**

We implemented the new method in Matlab and tested it on five numerical examples. We also compared the results obtained by the method presented in [\[2](#page-16-5)] and [[7\]](#page-17-1), using the same stopping criterion  $|f(x^k)| \le 10^{-10}$ .

For each example, we chose three different starting points, which ensured that the solution stayed the same for the same example for whatever method used. Therefore, we compared these methods by evaluating the number of iterations required to perform them. The following are the test functions, and the solution  $\alpha$  found by those methods:

Example 1:  $f(x) = xe^{x} + 2e^{x} - 1$ ,  $\alpha = -0.4428544009$ Example 2:  $f(x) = x^7 + 2x^5 + 3x^3 + x^2 + x + 1$ ,  $\alpha = -0.5841144224$ Example 3:  $f(x) = xe^{x^2} - \sin^2 x + 3\cos x + 5$ ,  $\alpha = -1.2076478271$ Example 4:  $f(x) = x^2 - e^x - 3x + 2$ ,  $\alpha = +0.2575302854$ Example 5:  $f(x) = -0.5x^{7} + 0.1x^{5} + 10x^{3} - 10x^{2} - 70x - 7$ ,  $\alpha = -0.1016253384$ 

It is known that not only the number of iterations counts, but also the cost of each iteration counts. In the sense of Ostrowski [[8\]](#page-17-2), its asymptotic efficiency index is equal to  $(m + 2)^{1/c}$ , where *c* is the number of arithmetic operations per iteration. Since for complicated functions the number  $p$  of function evaluations per iteration dominates the other arithmetic operations, it is reasonable to take  $c = p$ . The efficiency index of the new method equals  $(m + 2)^{1/(m+2)}$ .

The iteration formulae of the Traub's method  $[2]$  $[2]$  for given  $x_k$  are as follows.

$$
x_k^0 = x_k; \qquad x_k^{j+1} = x_k^j - f(x_k^j)/f^{(1)}(x_k), \quad j = 0, \dots, m-1; \qquad x_{k+1} = x_k^m.
$$

It has an order of  $(m + 1)$  and requires  $(m + 1)$  functions per iteration. Hence its efficiency index is  $(m + 1)^{1/(m+1)}$ . Note that our method uses higher derivatives, which in some cases may be difficult to compute.

Tables [1](#page-15-0) through [5](#page-16-6) show that for each example, respectively, the number of iterations (listed under column "I") is performed by the methods starting from three initial points  $x_0$ . Column "F" indicates the total number of function and derivative evaluations. The methods in the tables are denoted as follows:

"Previous method with  $m = 1$ " is the Newton method: "Previous method with  $m = 2$ " is the Chebyshev method (defined by [\(15](#page-2-1))); "Previous method with  $m = 3$ " is defined by [\(16](#page-3-3)); "New method with  $m = 1$ " is defined by [\(20](#page-3-4)) and [\(24](#page-3-5)); "New method with  $m = 2$ " is defined by [\(20](#page-3-4)) and [\(25](#page-4-5)); "New method with  $m = 3$ " is defined by [\(20](#page-3-4)) and [\(22](#page-3-6)) when  $m = 3$ .

The column "Traub" is the Traub method described.

Tables [1](#page-15-0) to [5](#page-16-6) indicate that the new method has a higher convergent rate than the previous method, when using the same highest order derivative. Table [5](#page-16-6) suggests

| Initial $x_0 = 2$<br>Meth                              |      |  |     |  |  |  | $x_0 = 4$                     |  |  |  |  | $x_0 = 6$ |  |  |  |  |       |  |  |
|--------------------------------------------------------|------|--|-----|--|--|--|-------------------------------|--|--|--|--|-----------|--|--|--|--|-------|--|--|
|                                                        | Prev |  | New |  |  |  | Traub Prev New Traub Prev New |  |  |  |  |           |  |  |  |  | Traub |  |  |
|                                                        |      |  |     |  |  |  |                               |  |  |  |  |           |  |  |  |  |       |  |  |
| m = 1 8 16 6 18 8 16 10 20 7 21 10 20 12 24 9 27 12 24 |      |  |     |  |  |  |                               |  |  |  |  |           |  |  |  |  |       |  |  |
| m = 2 5 15 4 16 5 15 7 21 6 24 7 21 8 24 7 28 9 27     |      |  |     |  |  |  |                               |  |  |  |  |           |  |  |  |  |       |  |  |
| m = 3 4 16 4 20 5 20 6 24 5 25 6 24 7 28 6 30 7 28     |      |  |     |  |  |  |                               |  |  |  |  |           |  |  |  |  |       |  |  |

<span id="page-15-0"></span>**Table 1** Results for Example 1

## **Table 2** Results for Example 2

| Initial $x_0 = -5$<br>Meth                              |      |  |            |      |       |                                     |      | $x_0 = -2$ |     |  |            | $x_0 = -1$ |  |  |            |  |       |  |
|---------------------------------------------------------|------|--|------------|------|-------|-------------------------------------|------|------------|-----|--|------------|------------|--|--|------------|--|-------|--|
|                                                         | Prev |  | <b>New</b> |      | Traub |                                     | Prev |            | New |  | Traub Prev |            |  |  | <b>New</b> |  | Traub |  |
|                                                         |      |  |            |      |       | I F I F I F I F I F I F I F I F I F |      |            |     |  |            |            |  |  |            |  |       |  |
| $m=1$ 15 30 11 33 15 30 10 20 7 21 10 20 6 12 4 12 6 12 |      |  |            |      |       |                                     |      |            |     |  |            |            |  |  |            |  |       |  |
| $m = 2$ 10 30                                           |      |  | - 10       | - 40 |       | 11 33 7 21 6 24 7 21 4 12 4 16 4 12 |      |            |     |  |            |            |  |  |            |  |       |  |
| m = 3 9 36 8 40 9 36 5 20 5 25 6 24 4 16 3 15 4 16      |      |  |            |      |       |                                     |      |            |     |  |            |            |  |  |            |  |       |  |

**Table 3** Results for Example 3

| Initial $x_0 = -5$<br>Meth                               |      |       |     |       |       |  |      | $x_0 = -3$                 |     |  |       | $x_0 = -1$ |      |             |            |  |       |  |
|----------------------------------------------------------|------|-------|-----|-------|-------|--|------|----------------------------|-----|--|-------|------------|------|-------------|------------|--|-------|--|
|                                                          | Prev |       | New |       | Traub |  | Prev |                            | New |  | Traub |            | Prev |             | <b>New</b> |  | Traub |  |
|                                                          |      | $F =$ |     | $F-I$ |       |  |      | FIFIFIFIFIFIF              |     |  |       |            |      |             |            |  |       |  |
| $m=1$ 30 60 23 69 30 60 13 26 10 30 13 26 5 10 4 12 5 10 |      |       |     |       |       |  |      |                            |     |  |       |            |      |             |            |  |       |  |
| $m = 2$ 20 60 17                                         |      |       |     |       |       |  |      | 68 22 66 9 27 8 32 10 30 3 |     |  |       |            |      | 9 3 12 4 12 |            |  |       |  |
| $m=3$ 16 64 14 70 18 72 7 28 6 30 8 32 3                 |      |       |     |       |       |  |      |                            |     |  |       |            |      |             |            |  |       |  |

**Table 4** Results for Example 4

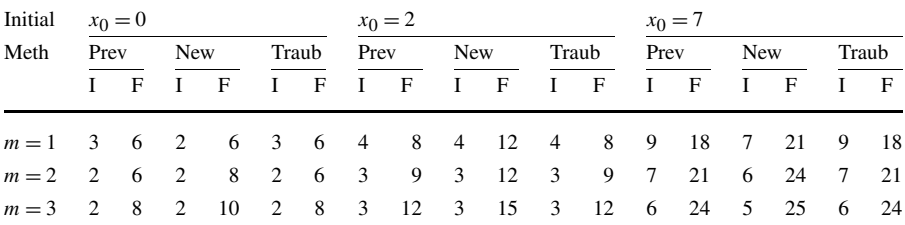

that the new method, when using a derivative with one order lower, could have a faster convergence rate for some problems. This can be seen from the convergence coefficients in Lemmas [4.1](#page-4-2) and [4.2](#page-5-3).

However, if we take the total number of function evaluation as our criterion, the new method is comparable to the Traub's method. The comparison of the efficiency indices reveals that the maximum is achieved at  $m = 2$  for the Traub's method and

| Initial $x_0 = -9$<br>Meth                                 |      |  |     |  |                                            |  |      | $x_0 = 2.5$ |     |  |            | $x_0 = 4.5$ |  |  |  |  |           |  |
|------------------------------------------------------------|------|--|-----|--|--------------------------------------------|--|------|-------------|-----|--|------------|-------------|--|--|--|--|-----------|--|
|                                                            | Prev |  | New |  | Traub                                      |  | Prev |             | New |  | Traub Prev |             |  |  |  |  | New Traub |  |
|                                                            |      |  |     |  |                                            |  |      |             |     |  |            |             |  |  |  |  |           |  |
| $m=1$ 20 40 14 42 20 40 7 14 5 15 7 14 10 20 7 21 10 20    |      |  |     |  |                                            |  |      |             |     |  |            |             |  |  |  |  |           |  |
| m = 2 73 219 32 128 132 396 23 69 5 20 5 15 8 24 6 24 7 21 |      |  |     |  |                                            |  |      |             |     |  |            |             |  |  |  |  |           |  |
| $m = 3$ 61 244 19                                          |      |  |     |  | 95 10 40 86 344 63 315 4 16 7 28 5 25 6 24 |  |      |             |     |  |            |             |  |  |  |  |           |  |

<span id="page-16-6"></span>**Table 5** Results for Example 5

<span id="page-16-4"></span>at  $m = 1$  for our method. We can also compare the efficiency indices for some other methods. There are two methods in [\[9](#page-17-3)]. The first one has the order of convergence 3 and requires 3 function evaluations per step, and its efficiency index is  $3^{1/3} = 1.4422$ . The second one with the order  $1+\sqrt{2}$  requires only two function evaluations per step, and its efficiency index is  $(1 + \sqrt{2})^{1/2} = 1.5538$ . In [\[10\]](#page-17-4), the two methods have the efficiency indices 1.5538 and 1.67, respectively. In [[11](#page-17-5)], the order is 1.839 and only one function estimation per step is required, and its efficiency index is 1*.*839. In [[12\]](#page-17-6), the efficiency index of several iterative procedures for solving nonlinear equations in Banach spaces is discussed.

## **6 Concluding Remarks**

We have proposed in this paper a new algorithm for finding the simple root of a nonlinear equation. Not only have we given its motivation, but also we have proved that the order of convergence of the new method is  $(m + 2)$ , where *m* is the highest order derivative used in the iteration formula. Its proofs are explained in stages for better understanding. Before the main result is presented, the case  $m = 1$  is analyzed in details to motivate the convergence analysis. It also uses the results of a previous paper, where the order of convergence is  $(m + 1)$ . Numerical examples are used to demonstrate the new algorithm with the same stopping criteria as some previous papers. The limited numerical experience suggests that the new method would be a valuable alternative for solving such a problem.

<span id="page-16-5"></span><span id="page-16-2"></span><span id="page-16-1"></span><span id="page-16-0"></span>**Open Access** This article is distributed under the terms of the Creative Commons Attribution Noncommercial License which permits any noncommercial use, distribution, and reproduction in any medium, provided the original author(s) and source are credited.

#### <span id="page-16-3"></span>**References**

- 1. Noor, M.A., Khan, W.A., Hussain, A.: A new modified Halley method without second derivatives for nonlinear equation. Appl. Math. Comput. (2007)
- 2. Traub, J.: Iterative Methods for the Solution of Equations. Prentice-Hall, Englewood Cliffs (1964)
- 3. Bateman, H.: Haley's method for solving equations. Am. Math. Mon. **45**(1), 11–17 (1938)
- 4. Chun, C.: Certain improvement of Chebyshev-Halley methods with accelerated fourth-order convergence. Appl. Math. Comput. (2007)
- 5. Frontini, M., Sormani, E.: Some variant of Newton's method with third-order convergence. Appl. Math. Comput. **140**, 419–426 (2003)
- <span id="page-17-5"></span><span id="page-17-4"></span><span id="page-17-3"></span><span id="page-17-2"></span><span id="page-17-1"></span><span id="page-17-0"></span>6. Chun, C.: Iterative methods improving Newton's method by the decomposition method. Comput. Math. Appl. **50**, 1559–1568 (2005)
- <span id="page-17-6"></span>7. Germani, A., Manes, C., Palumbo, P.: Higher-Order method for the solution of a nonlinear scalar equation. J. Optim. Theory Appl. **131**, 347–364 (2006)
- 8. Ostrowski, A.M.: Solution of Equations in Euclidean and Banach Spaces. Academic Press, New York (1973)
- 9. Alefeld, G., Potra, F.A.: On two higher order enclosing methods of J.W. Schmidt. Z. Angew. Math. Mech. **68**(8), 331–337 (1988)
- 10. Alefeld, G., Potra, F.A., Shi, Y.: On enclosing simple roots of nonlinear equations. Math. Comput. **61**(204), 733–744 (1993)
- 11. Potra, F.A.: On an iterative algorithm of order 1.839. . . for solving nonlinear operator equations. Numer. Funct. Anal. Optim. **7**(1), 75–106 (1985)
- 12. Potra, F.A., Ptak, V.: Nondiscrete Induction and Iterative Processes. Research Notes in Mathematics, vol. 103. Wiley, Boston (1984)